### **T10/05-232 revision 1**

Date: June 22, 2005 To: T10 Committee (SCSI) From: George Penokie (IBM/Tivoli) Subject: SPC-4: Log Command Corrections

# **1 Overview**

During the discussion of proposal 04-389 it became apparent that the definitions in annex C and the LOG SELECT command contains conflicting or incomplete information. The following makes changes that will remove the conflicting incomplete information.

# **0.1 LOG SELECT command**

The function of the LOG SELECT command is to allow an application client a method of sending parameter values to the device server.

Table 0.1 lists the definitions of the LOG SELECT CDB fields.

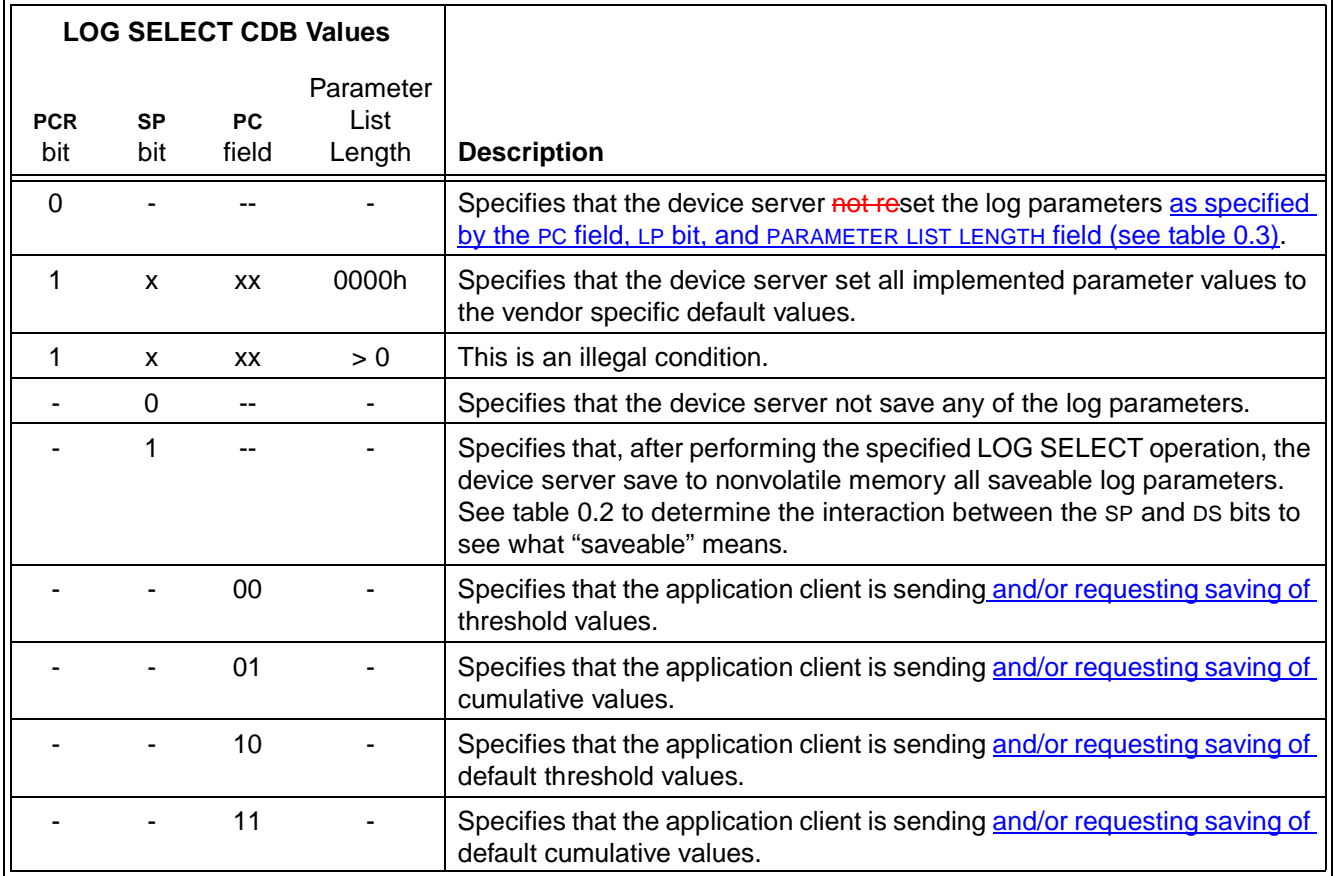

#### **Table 0.1 — LOG SELECT CDB fields**

 $\blacksquare$ 

Table 0.2 lists all possible save options for the LOG SELECT command.

All the log parameters that are selected for saving are saved to nonvolatile storage after the device server performs the specified LOG SELECT operation. Further save operations are a function of the TSD bit in the log parameter control byte (see 7.2) and the GLTSD bit in the Control mode page (see 7.4.6).

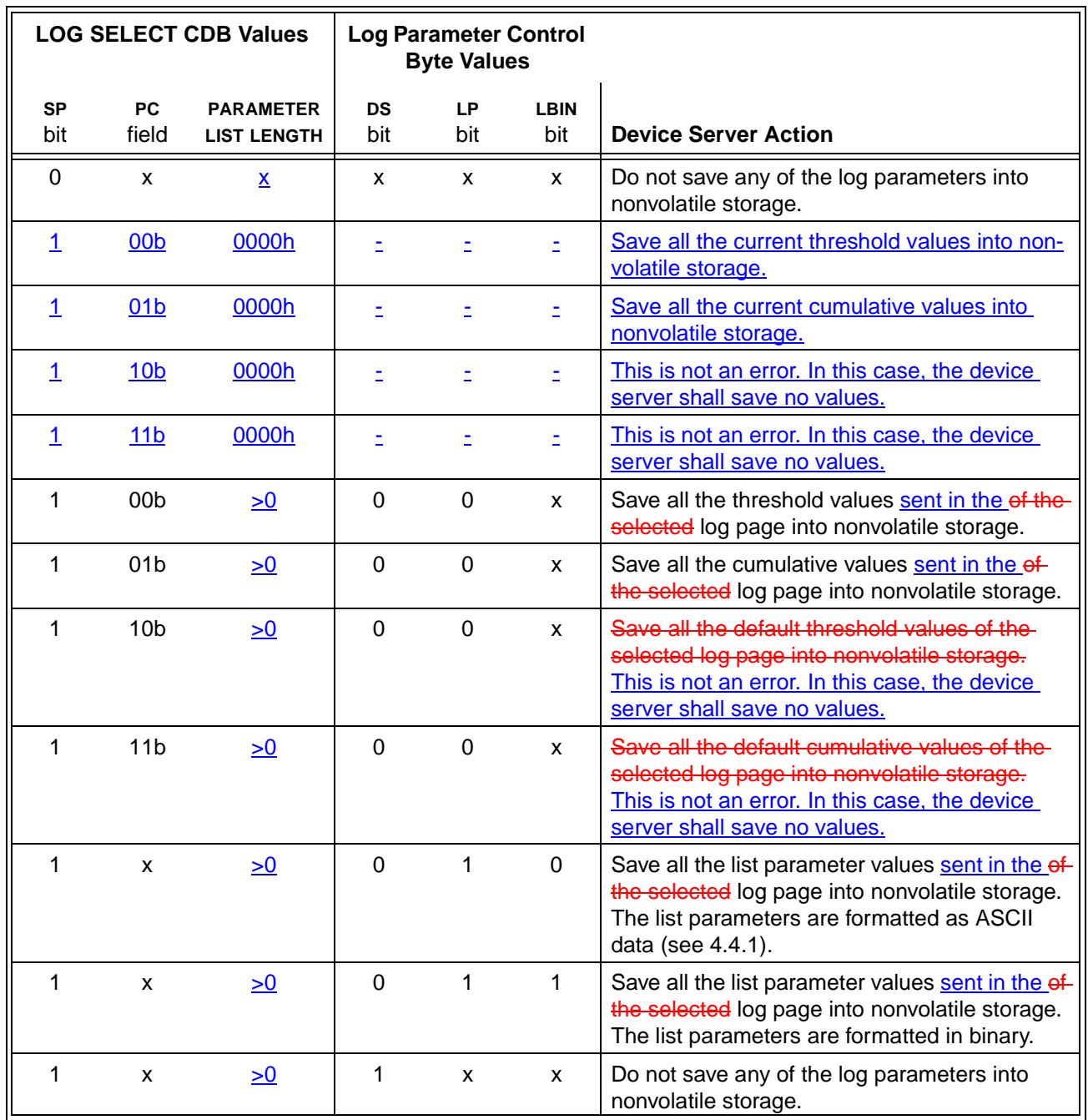

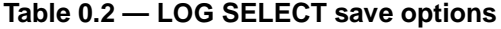

## **T10/05-232 revision 1**

[Table 0.3](#page-3-0) lists all possible parameter values that may be controlled by a LOG SELECT command.

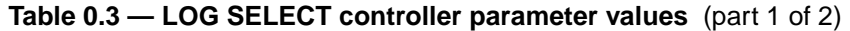

<span id="page-3-0"></span>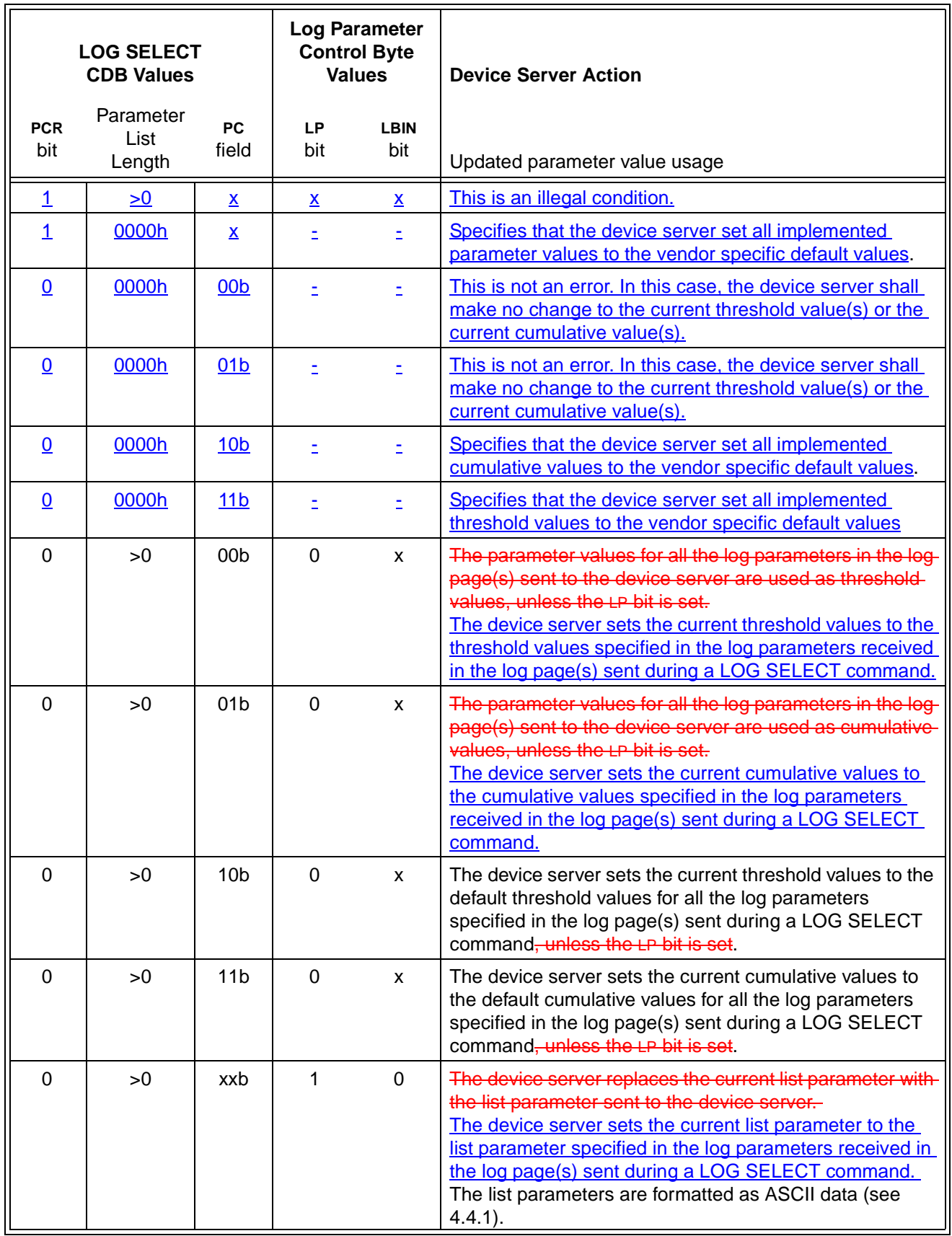

 $\blacksquare$ 

 $\mathbf I$ 

I

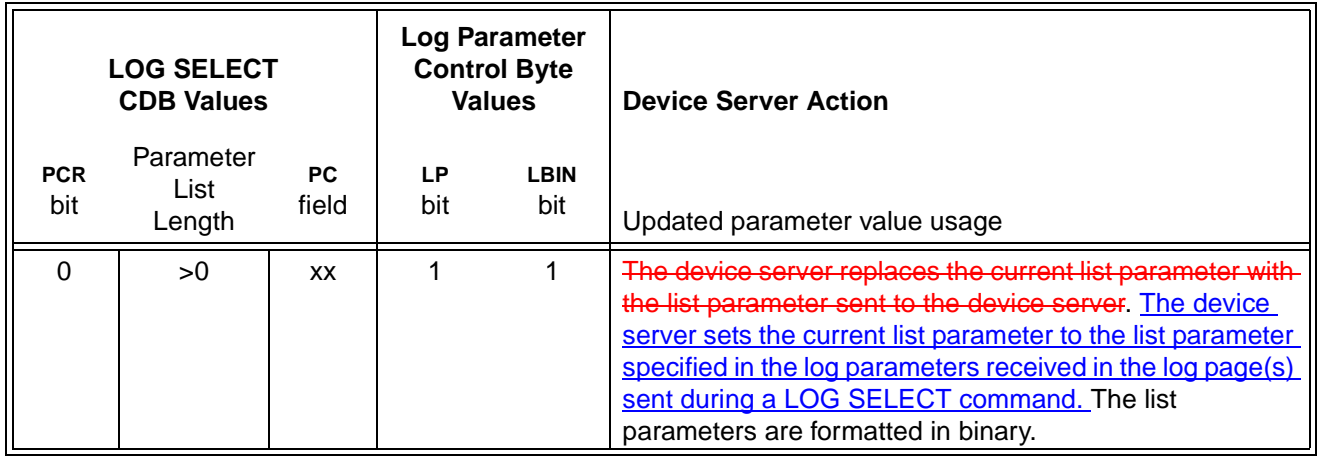

## **Table 0.3 — LOG SELECT controller parameter values** (part 2 of 2)

# **1.1 LOG SELECT command**

The LOG SELECT command (see table 1) provides a means for an application client to manage statistical information maintained by the SCSI target device about the SCSI target device or its logical units. Device servers that implement the LOG SELECT command shall also implement the LOG SENSE command. Structures in the form of log parameters within log pages are defined as a way to manage the log data. The LOG SELECT command provides for sending zero or more log pages via the Data-Out Buffer. This standard defines the format of the log pages, but does not define the conditions and events that are logged.

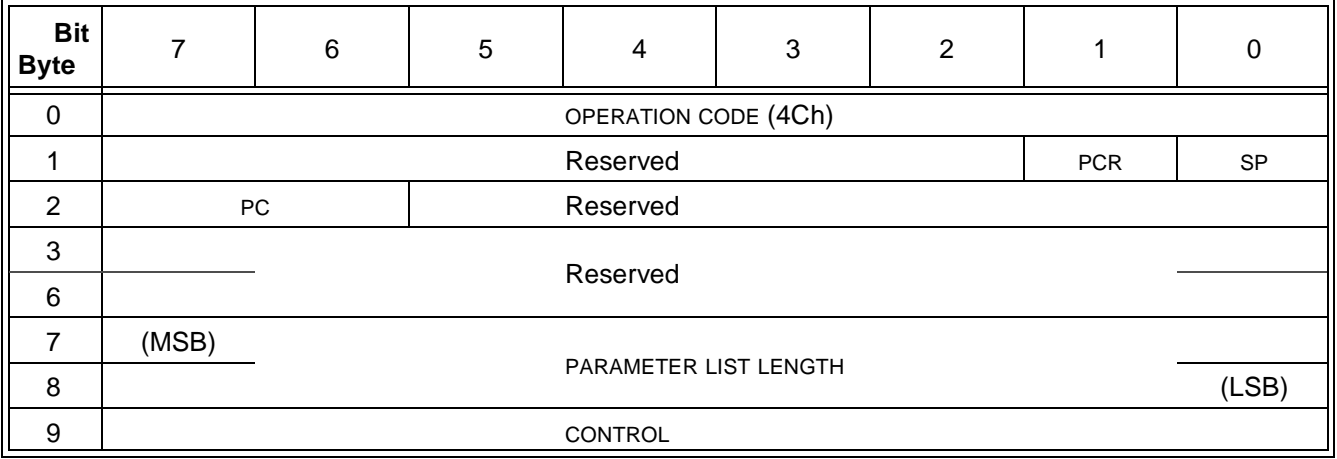

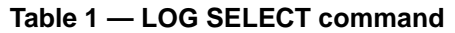

A parameter code reset (PCR) bit set to one and a parameter list length of zero shall cause all implemented parameters to be set to the vendor specific default values (e.g., zero). If the PCR bit is set to one and the parameter list length is greater than zero, the command shall be terminated with CHECK CONDITION status, with the sense key set to ILLEGAL REQUEST, and the additional sense code set to INVALID FIELD IN CDB. A PCR bit set to zero specifies that the log parameters shall not be reset.

A save parameters (SP) bit set to one specifies that after performing the specified LOG SELECT operation the device server shall save to nonvolatile memory all parameters identified as saveable by the DS bit in the log page (see 7.2). A SP bit set to zero specifies that parameters shall not be saved.

Saving of log parameters is optional and indicated for each log parameter by the DS bit in the log page. Log parameters also may be saved at vendor specific times subject to the TSD bit (see 7.2) in the log parameter and the GLTSD bit in the Control mode page (see 7.4.6). If the logical unit does not implement saved parameters for any log parameter and the SP bit is set to one, the command shall be terminated with CHECK CONDITION status, with the sense key set to ILLEGAL REQUEST, and the additional sense code set to INVALID FIELD IN CDB.

It is not an error to set the SP bit to one and to set the DS bit of a log parameter to one. In this case, the parameter value for that log parameter is not saved.

The page control (PC) field defines the type of parameter values to be selected. The PC field is defined in table 2.

| <b>PC</b>       | <b>LOG SELECT parameter values</b> | <b>LOG SENSE parameter values</b> |
|-----------------|------------------------------------|-----------------------------------|
| 00 <sub>b</sub> | Current threshold values           | <b>Threshold values</b>           |
| 01 <sub>b</sub> | Current cumulative values          | Cumulative values                 |
| 10 <sub>b</sub> | Default threshold values           | Default threshold values          |
| 11 <sub>b</sub> | Default cumulative values          | Default cumulative values         |

**Table 2 — Page control (PC) field**

The current cumulative values may be updated by the device server or by the application client using the LOG SELECT command to reflect the cumulative number of events experienced by the logical unit. Fields in the parameter control byte (see 7.2) of each log parameter control the updating and saving of the current cumulative parameters.

The device server shall set the all current threshold parameters to the default threshold values in response to I a LOG SELECT command with the PC field set to 10b and the parameter list length field set to zero.

The device server shall set all cumulative parameters to their default values in response to a LOG SELECT command with the PC field set to 11b and the parameter list length field set to zero.